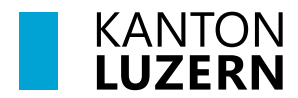

**Kantonsschule Sursee**

## **Selbständige Arbeit FMS: Ablauf Themenvorschlag**

## **1 Voraussetzungen**

- Ideen zur Selbständigen Arbeit FMS gesammelt
- Marktplatz besucht
- Gespräch mit Fachlehrperson hat stattgefunden
- Lehrperson findet Thema geeignet

## **2 Laufblatt-Datei**

- Ausfüllen der Abschnitte 1 bis 2 in der Laufblatt-Datei durch Auswahl im Dropdown Menu:

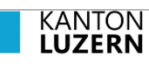

Kantonsschule Sursee

## Selbständige Arbeit Gasser Giulia Tamara, F22a

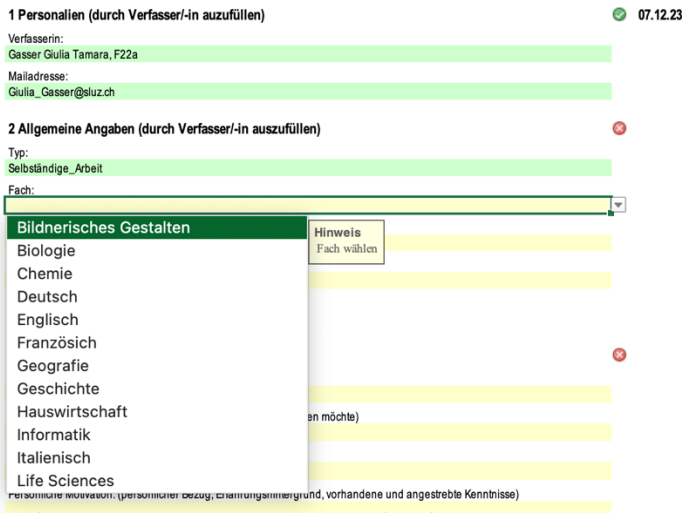

- Ausfüllen des Abschnitts 3 in der Laufblatt-Datei:

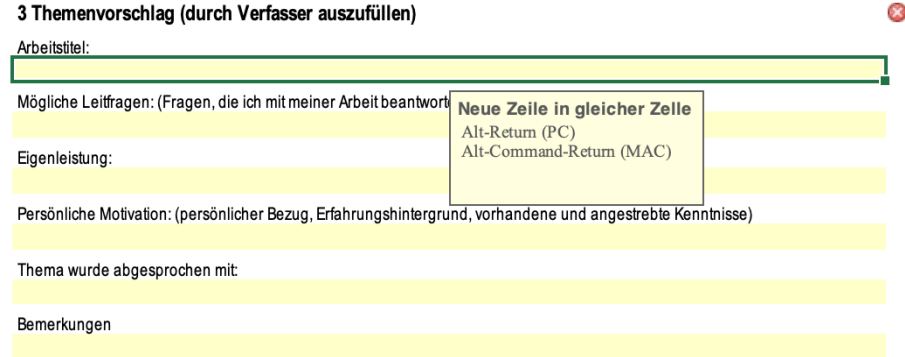

- **WICHTIG**: Suchen Sie unbedingt **VOR** der Themenabgabe eine Fachlehrperson, die das von Ihnen vorgeschlagene Thema für geeignet erklärt. Tragen Sie deren Namen im Abschnitt 3 ein.

Andernfalls riskieren Sie, dass die entsprechende Fachschaft das Thema ablehnt und Sie erneut ein Thema suchen müssen.

- Laufblatt-Datei speichern unter SA24\_Nachname\_Vorname.xls
- Laufblatt-Datei gemäss Termin im entsprechenden Teams-Ordner hochladen.